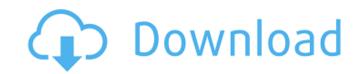

#### Photoshop 2022 (Version 23.1) Crack Free Download For Windows [Latest-2022]

Despite the fact that Photoshop is a powerful tool, it's also a daunting tool that requires a great deal of technical training. It's not as easy to master as a paint program like Paint Shop Pro or Adobe Illustrator. If you're looking to get started with digital photography, Photoshop is a must-have for your camera, but it's best to learn a more affordable program first so you have a sense of what editing is capable of. Photoshop is the longest-running photo editing program and, though not as easy to master as the other programs mentioned here, it is extremely powerful and will be essential for any serious photographer. RELATED: A popular misconception about Photoshop is that it's a program for highly-skilled professionals. The reality is that it is a program for anyone that wants to edit images. This is because Photoshop, along with other Adobe products, is a raster-based program (a simple file format that represents an image pixel-by-pixel), not a vector-based program like Adobe Illustrator. In other words, you won't be able to use Illustrator to create line work and text like you can with Photoshop. However, with its ability to work with a variety of different file types and layers, Photoshop can be used to create a wide variety of effects. If you want to manipulate images before you share them, a raster image editor like Photoshop is your best bet. Applications that are vector-based programs like Illustrator are best for making artsy, loose designs for logos, advertisements, or other less-demanding images. Photoshop has hundreds of different tutorials available online if you're interested in learning how to use it. However, there are other software programs that are used for basic image editing. Here's a look at some of the most popular software programs used to edit images. Adobe Photoshop has always offering the best features and plenty of tutorials. Though it may take some time to learn the ropes, it's worth your while to learn Photoshop. Adobe Photoshop. Adobe Photoshop Elements is one of the smaller, le

#### Photoshop 2022 (Version 23.1) Crack+ With License Key

Depending on your computer settings and your hardware, this article might be useful for you. It has Adobe Photoshop Elements versions listed. What is Photoshop Elements is a graphics editor for photographers, image editors and hobbyists. It includes several editing tools and filters, but isn't as powerful as Adobe Photoshop. Adobe Photoshop Elements includes a selection tool, a layer mask tool, a raster effect filter, and a brush tool. It also includes a selection tool, a levels editor, and a hyperlink feature. If you need more than that, you'll want to add Adobe Photoshop Elements to your computer. You can get Adobe Photoshop Elements for free with the trial version or upgrade your current program to Adobe Photoshop Elements. Why do you need Photoshop Elements. Why do you need Photoshop Elements and if you edit many different images, you'll need to learn it. Photoshop Elements is a graphics editor with most of the features of Photoshop. It can convert colors, create and edit layers, do a lot of simple retouching and do more advanced edits, like crop and edit photos. Photoshop Elements supports the same file formats as Photoshop and it has the same image file sizes, resolutions and qualities. Photoshop Elements for most of the editing, retouching and designing jobs. You'll use Adobe Photoshop Elements to create graphics for your web pages, buttons, icons and social media posts. You'll use Photoshop Elements to edit photos and graphics for your e-books, magazines, flyers and product packaging. Photoshop Elements is a great addition to your graphic design to your converts layour files with Photoshop Elements in a great addition to your graphic design not preferences of your conversion tools will have specific file sizes, so check that for your files first. If your image is not high-resolution, you can resize it in a681f4349e

## Photoshop 2022 (Version 23.1) Crack+ (Final 2022)

Q: How to check if the app is active in react native? I have a video player in a home screen with a Home button. What I'm trying to do is to play the video when the home screen is active but hide it when the app is minimized. Right now I'm using react-native-video with this method toggleVideoDisplay() { if (this.props.active === true) { this.props.navigation.navigate('videoPlayer') } else { this.props.navigation.navigate('videoPlayer') } else { this.props.navigation.navigate('videoPlayer', action: NavigationActions.navigate({ index: 0, type: RouteTypes.LINK }) })) }} > The problem is that this works but it also works when the home screen is not active, when the app is minimized or when the app is minimized or when the app is minimized or when the app is in the background. A: You can do this in multiple ways. You can use onActivate prop: If the user opens the app from background, there would be a chance that the user would navigate to your app by clicking the back button, while the app was minimized. in this case, the app will be able to detect that the home screen was in background. If this happens, you can use onActivate prop and avoid any navigation. This is how you can invoke onActivate in the Navigator. static navigationOptions = ({ navigation }) => { return { ...navigation.navigationOptions, onActivate: (route) => { if (this.props.active === true) {

# What's New in the Photoshop 2022 (Version 23.1)?

## **System Requirements:**

[Windows] Processor: Intel Core i5 @ 2.9GHz or equivalent RAM: 4 GB Hard Disk: 80 GB Graphics: 2 GB DirectX: Version 9.0c [MAC] Processor: Intel Core 2 Duo @ 2.5GHz or equivalent If your device is not shown in the list, try the manual installation.

https://getfluencyonline.com/wp-content/uploads/2022/06/Photoshop\_CC\_2015\_version\_16.pdf

https://superyacht.me/advert/photoshop-cs3-keygen-crack-serial-key-pc-windows-2022-latest/

https://neukom.dartmouth.edu/system/files/webform/vvehcvf4vq/photoshop-2021-version-223.pdf

https://wanaly.com/upload/files/2022/06/t7agDkP4nbaURi2WI7m3 30 b087ab787da0cd62b0e06ac3e4c71fd6 file.pdf

https://livesextransvestite.com/adobe-photoshop-2021-version-22-4-2-activator-free-final-2022/

https://notallheroeswearcapes.org/wp-content/uploads/kalotimm.pdf

https://buycoffeemugs.com/photoshop-2021-version-22-4-2-keygen-generator-free-license-key-free-download-3264bit/
https://l1.intimlobnja.ru/wp-content/uploads/2022/06/adobe photoshop cc 2015 version 16 product key license keygen free pcwindows.pdf

https://criptovalute.it/wp-content/uploads/2022/06/adanbar.pdf

http://vogaapaia.it/archives/25870

https://www.copy-write.co.uk/sites/default/files/webform/Photoshop-2021-Version-2201.pdf
http://www.teploobmenka.ru/advert/teploobmennik-titanovyj/
https://www.vakantiehuiswinkel.nl/photoshop-cc-2015-serial-key-x64-march-2022/

https://koshmo.com/?p=43150

https://www.5etwal.com/photoshop-cs6-free-final-2022/

https://www.kingstonnh.org/sites/g/files/vyhlif741/f/file/file/exemption\_information.pdf

https://delicatica.ru/2022/06/30/photoshop-2022-version-23-0-2-serial-key-with-key-download-win-mac/

http://www.ndvadvisers.com/?p= http://www.hony.nl/?p=71969

https://lsvequipamentos.com/wp-content/uploads/2022/06/Photoshop\_2022.pdf